#### GPAW - Introduction

## GPAW Introduction

- GPAW is a versatile software package for first-principles simulations of nanostructures utilizing density-functional theory and time-dependent density-functional theory.
- The benchmark of GPAW in this competition is copper filament, periodic in z-direction Real-space basis, k-points in z- dimension.

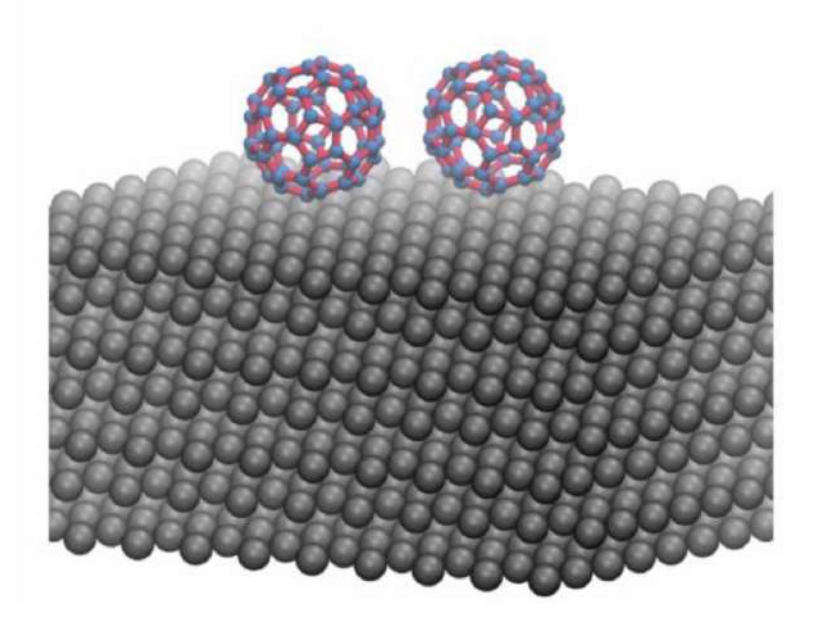

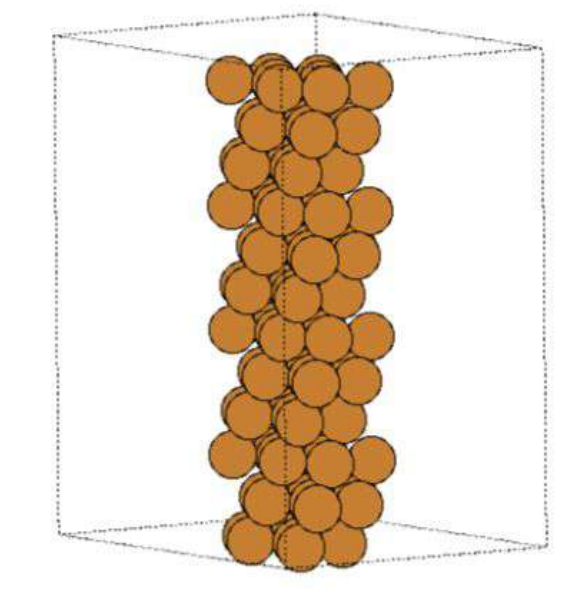

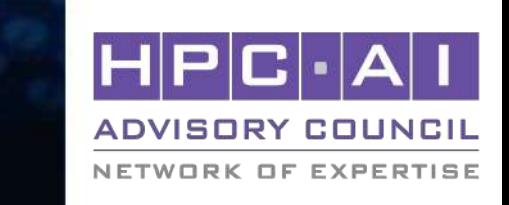

#### GPAW - Building and running

NETWORK OF EXPERTISE

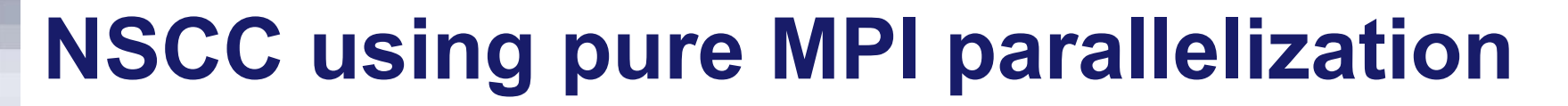

- Multi-nodes has a good scalability on NSCC cluster.
- Using mpich to parallelize, the performance is bad.

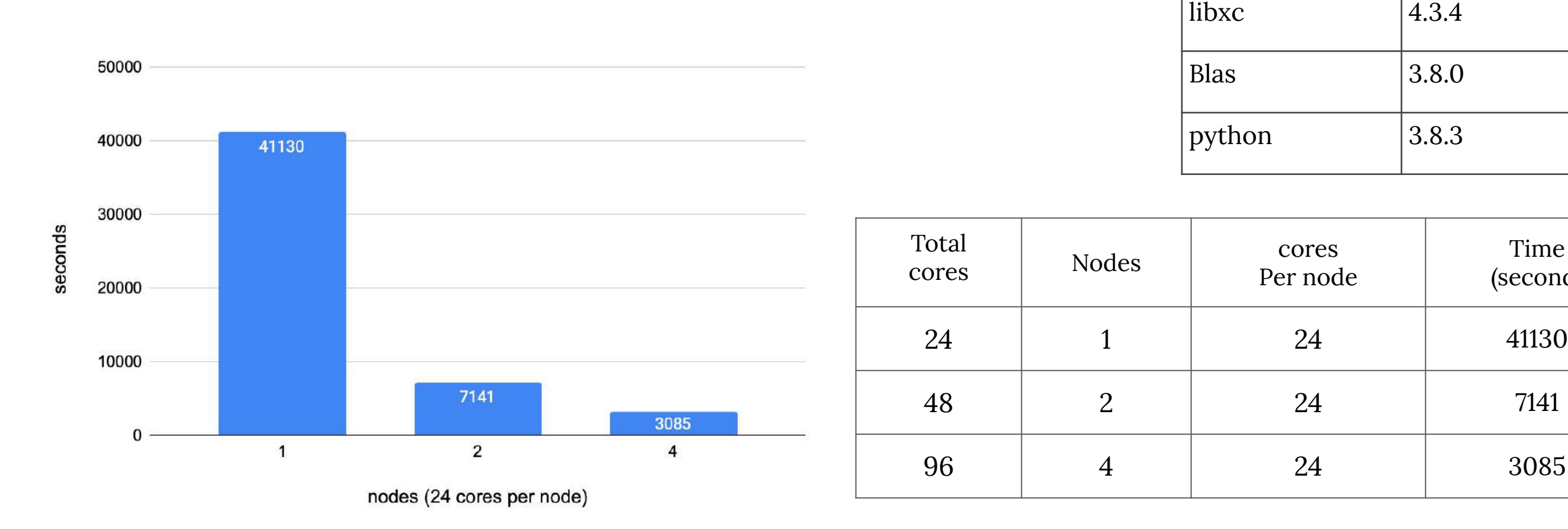

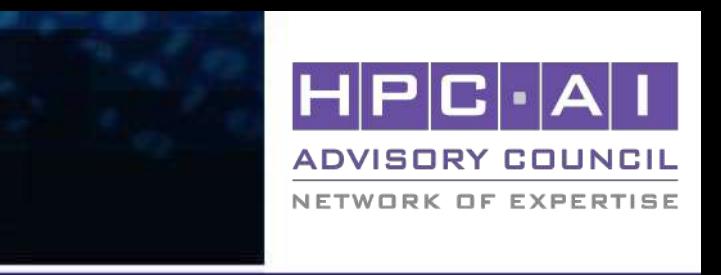

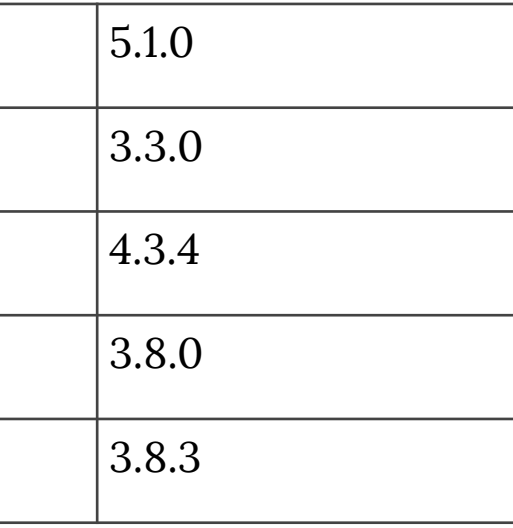

gcc

mpich

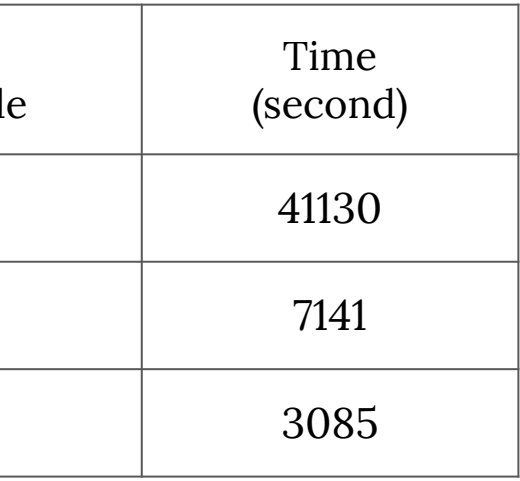

### GPAW - Building and running

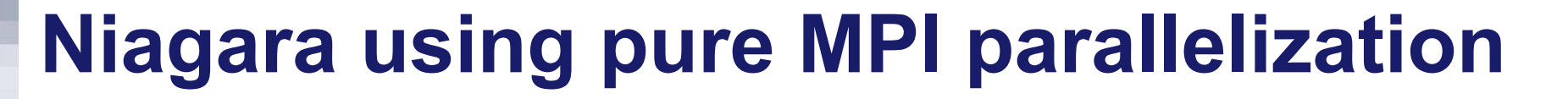

- Multi-nodes has a good scalability on Niagara cluster.
- Using Intelmpi to parallelize, the performance is good.

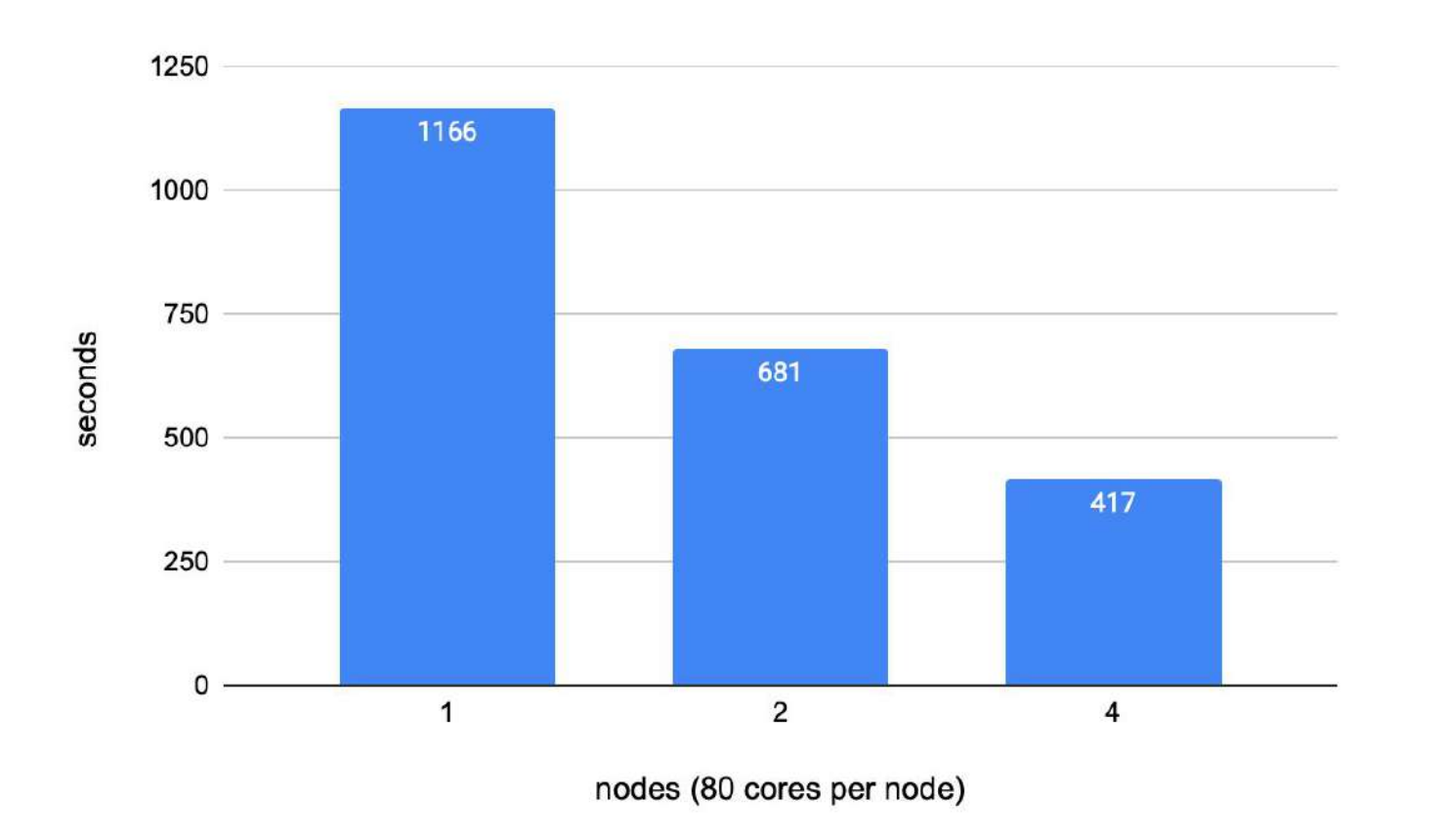

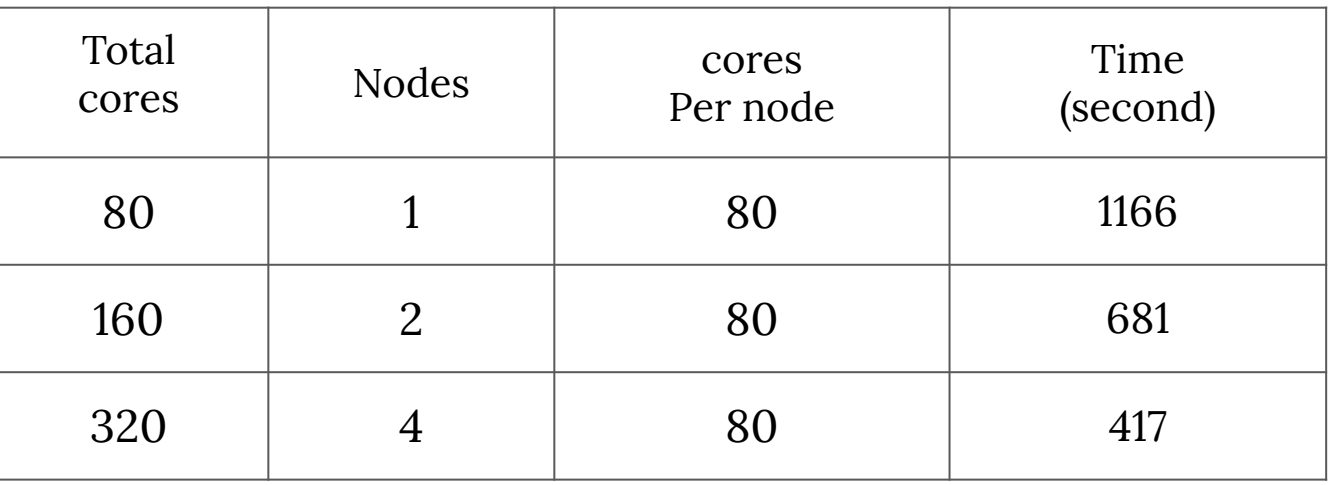

icc

Intelmpi

openblas

python

libxc

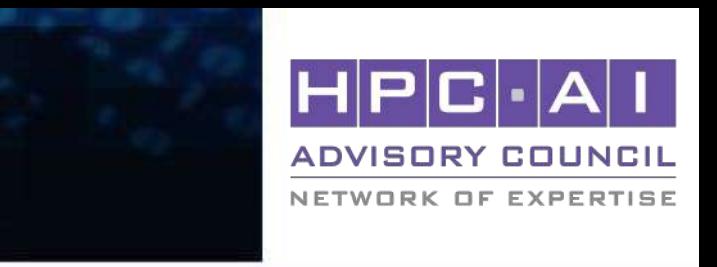

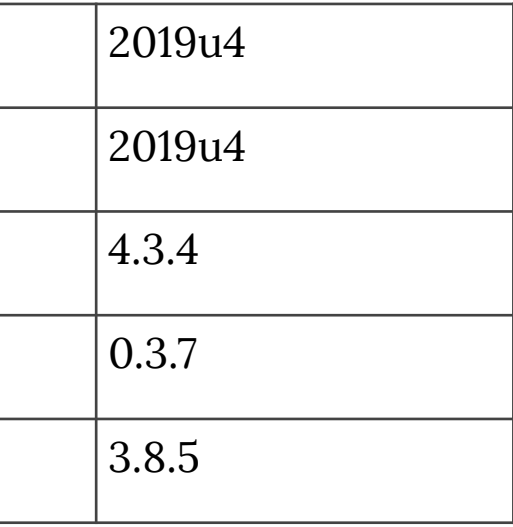

# NSCC vs. Niagara using pure MPI parallelization

- Multi-nodes has a good scalability on both of Niagara cluster and NSCC cluster.
- Niagara cluster has more cores than NSCC cluster, but we can discover that performance of Intelmpi is better than mpich.

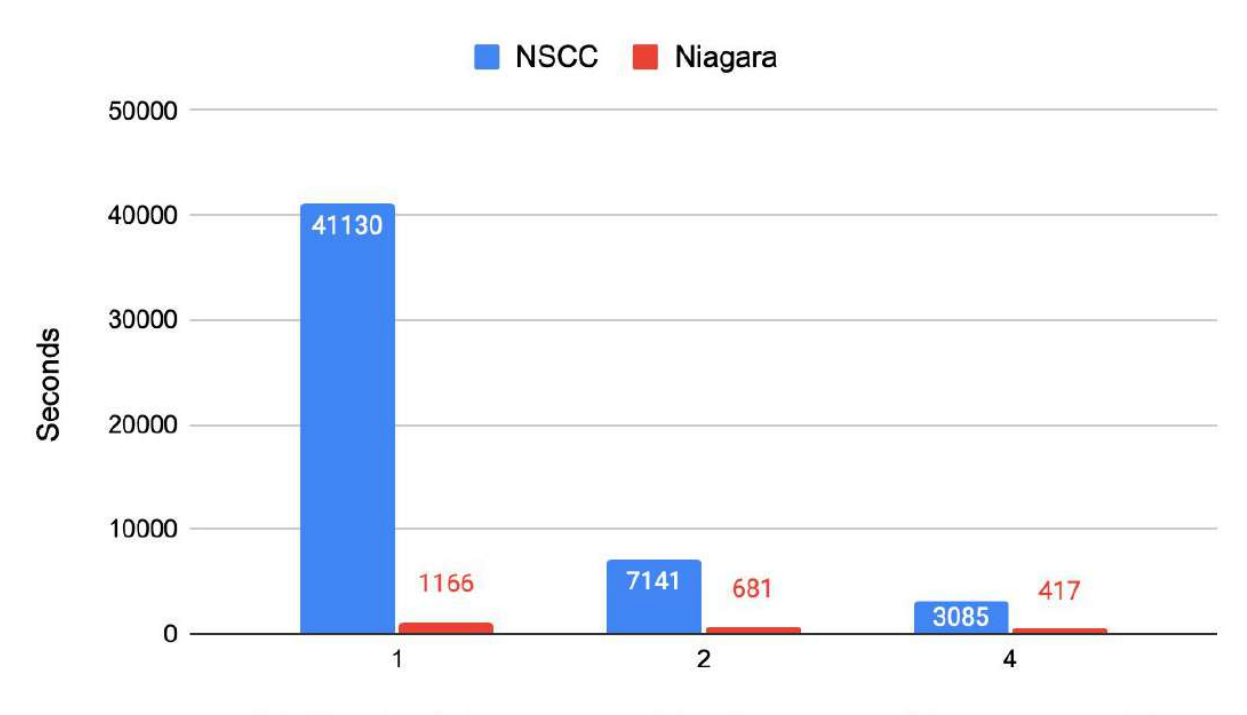

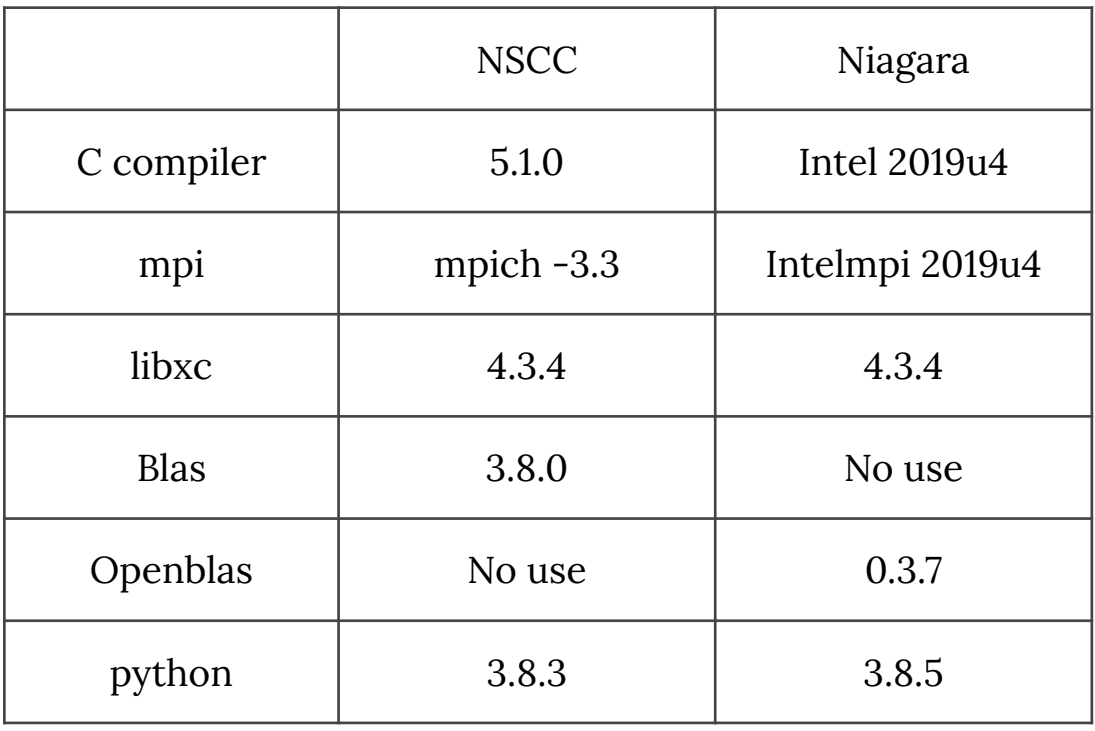

NSCC nodes (24 cores pre node), Niagara node (80 cores per node)

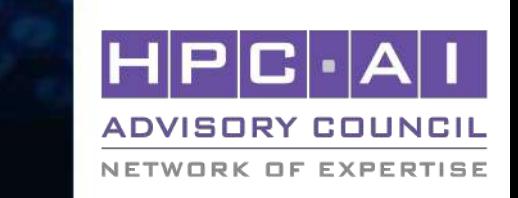

#### GPAW - Visualization

## GPAW visualization

- Using jmol simulator to simulate the file elf\_ribbon.cube file.
- One is image and the other is animation.

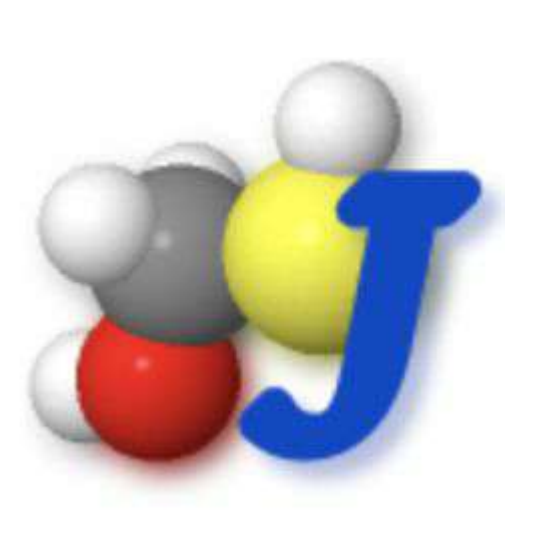

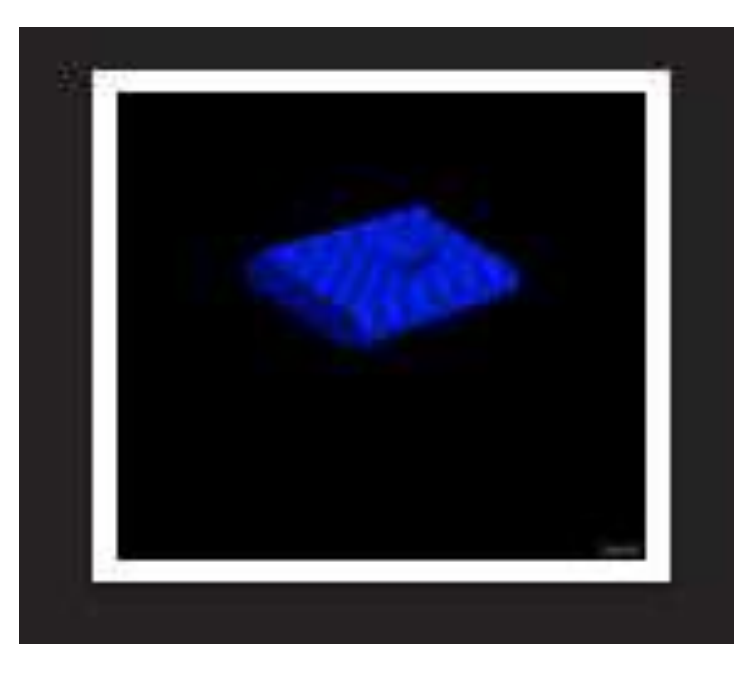

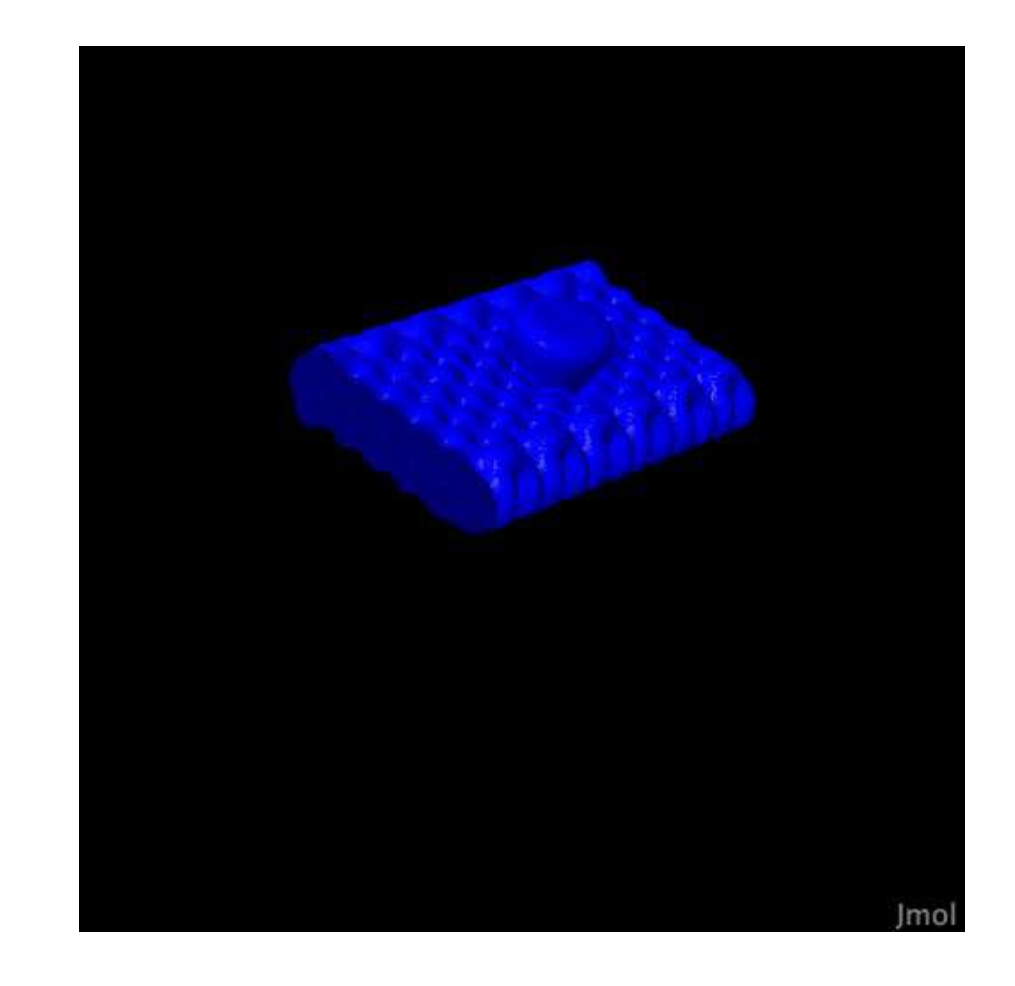

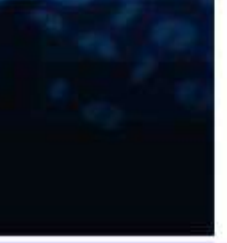

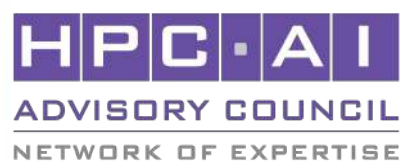

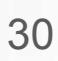

## Choose which cluster to optimize.

- When using four nodes and each node using all of cores per node to compare.
- The performance of Niagara cluster is much better than NSCC cluster.
- We choose Niagara cluster to optimize.

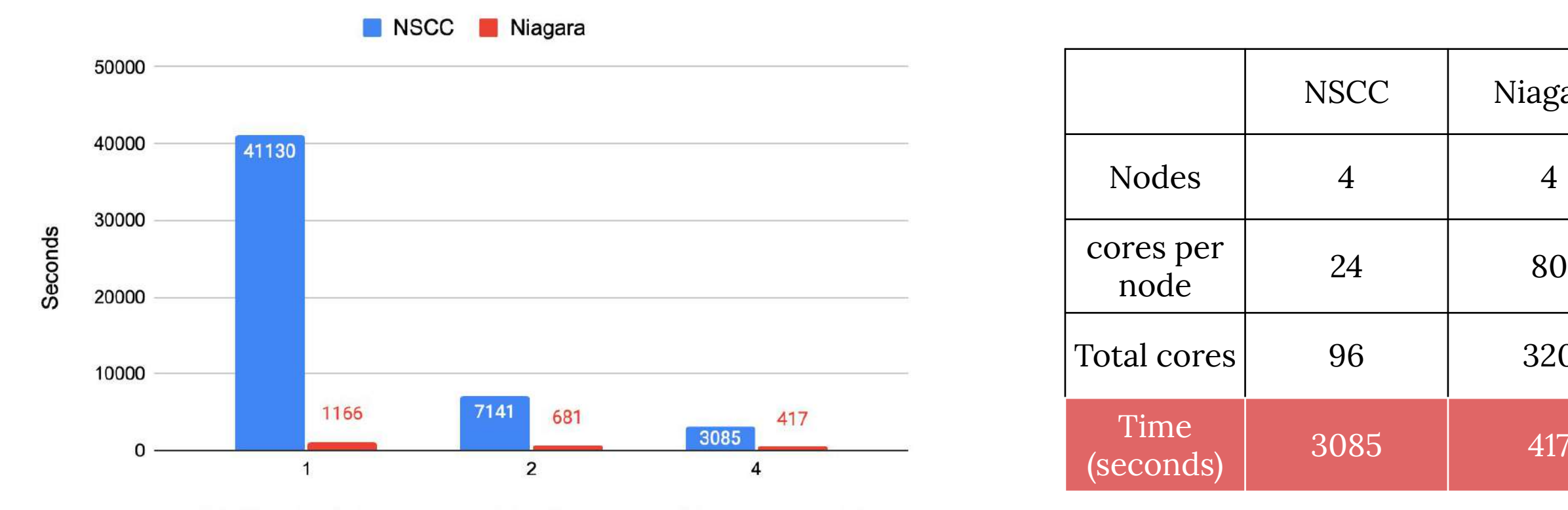

NSCC nodes (24 cores pre node), Niagara node (80 cores per node)

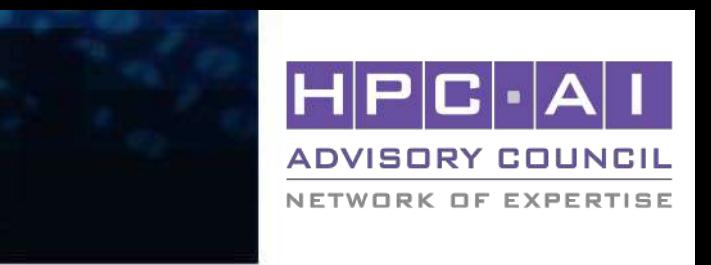

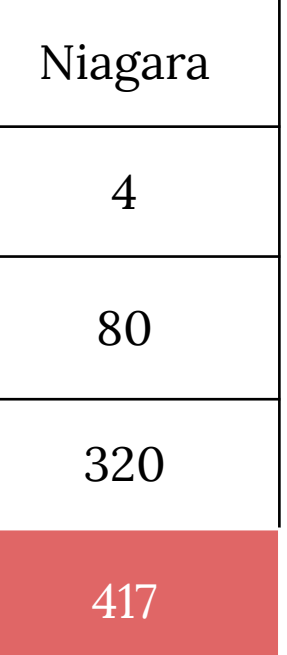

31

#### GPAW - Optimize

#### **FFTW**

• There is only a little speedup when using FFTW to optimize.

(seconds)

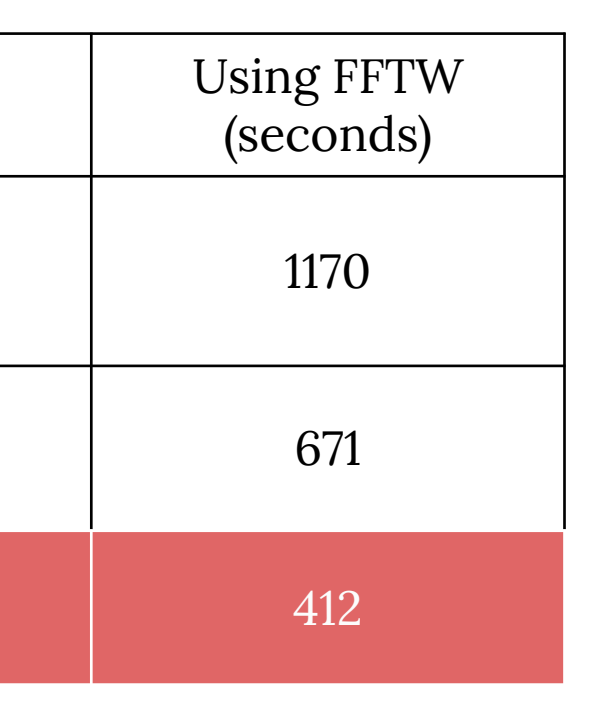

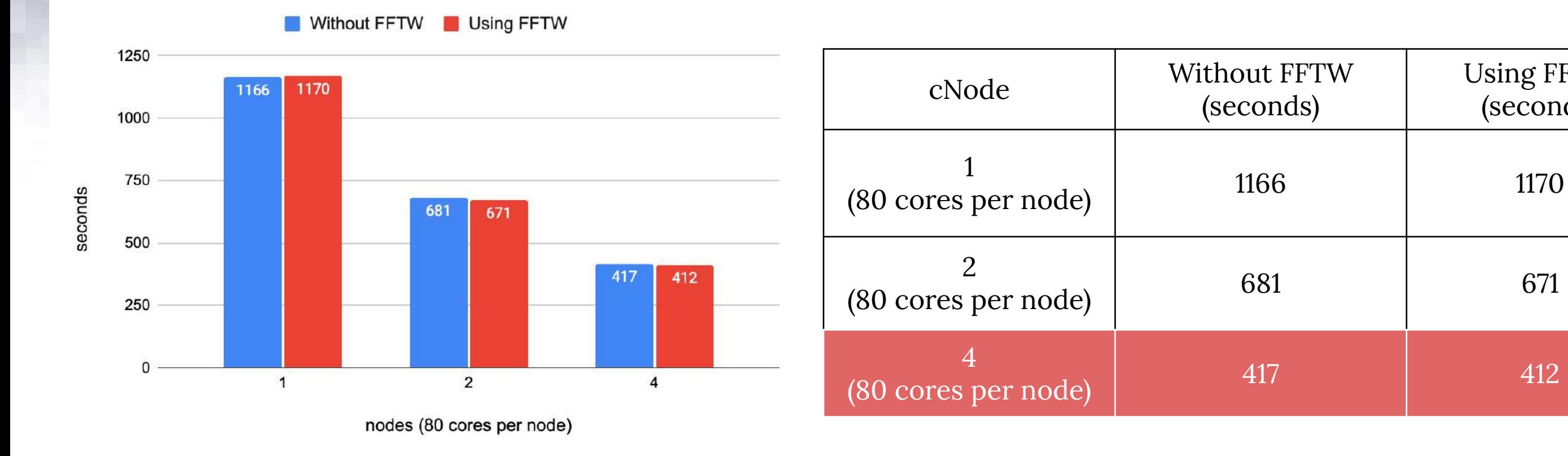

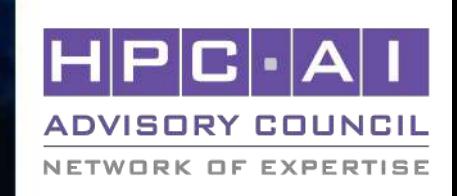

## Hdf5

• There is only a little speedup when using Hdf5 to optimize.

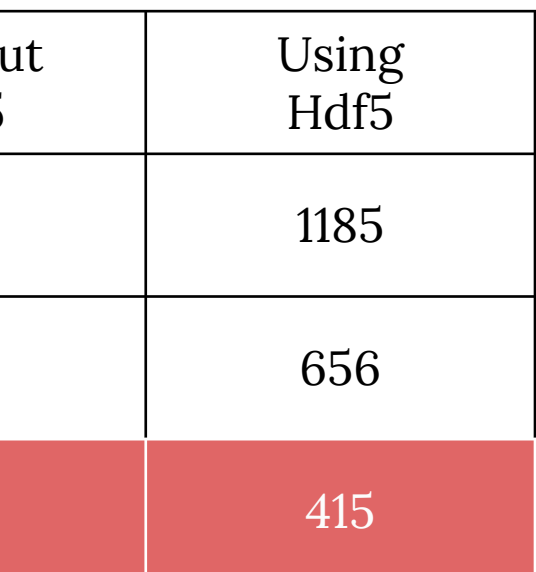

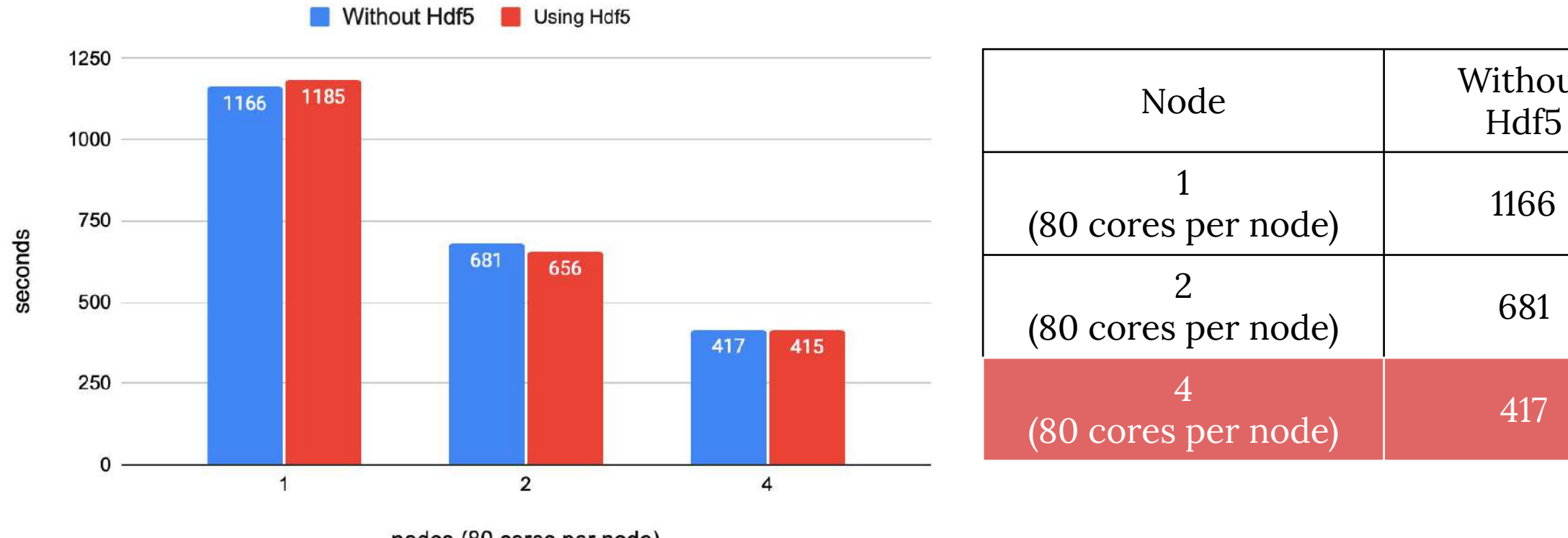

nodes (80 cores per node)

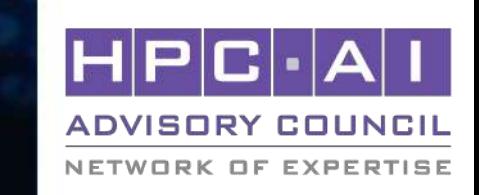

- O option flag

- Run on Niagara four nodes (80 cores per node).
- Speed : O3 > Ofast > O2
- The result of Ofast is correct, but the speed of O3 is fastest.

# (seconds)

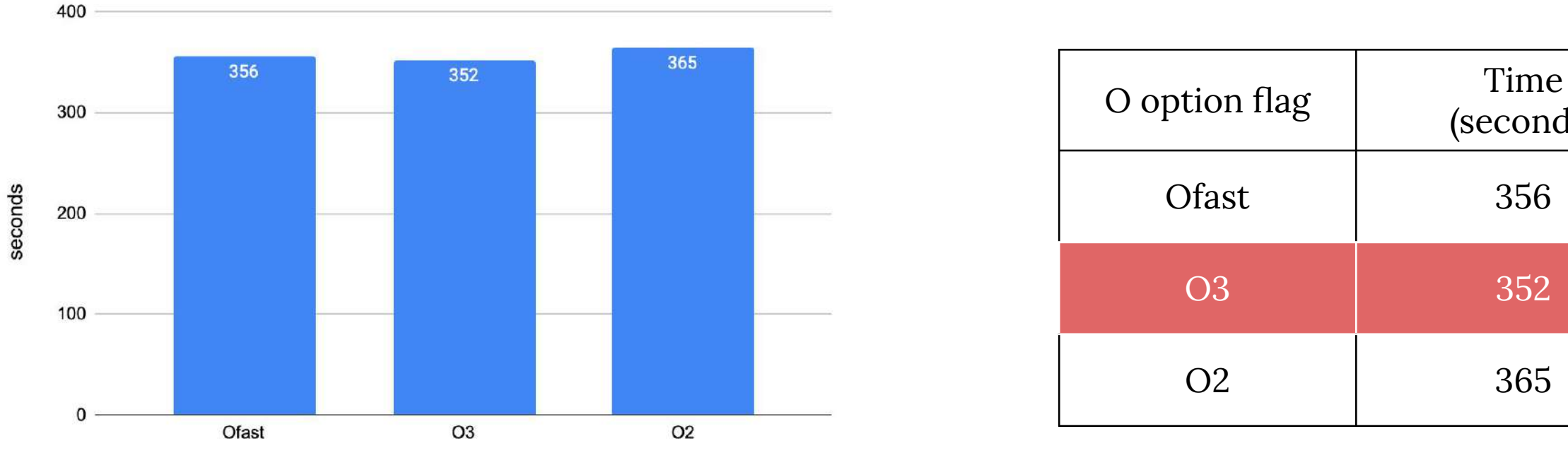

O option flag

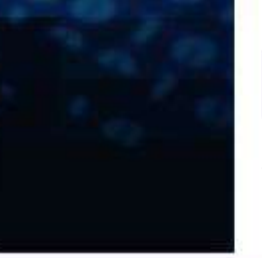

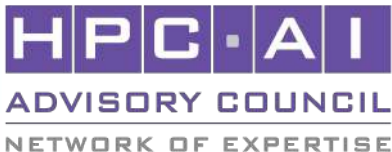

- O option flag

- Run on Niagara four nodes (80 cores per node).
- Speed : O3 > Ofast > O2
- The result of Ofast is correct, but the speed of O3 is fastest.

# (seconds)

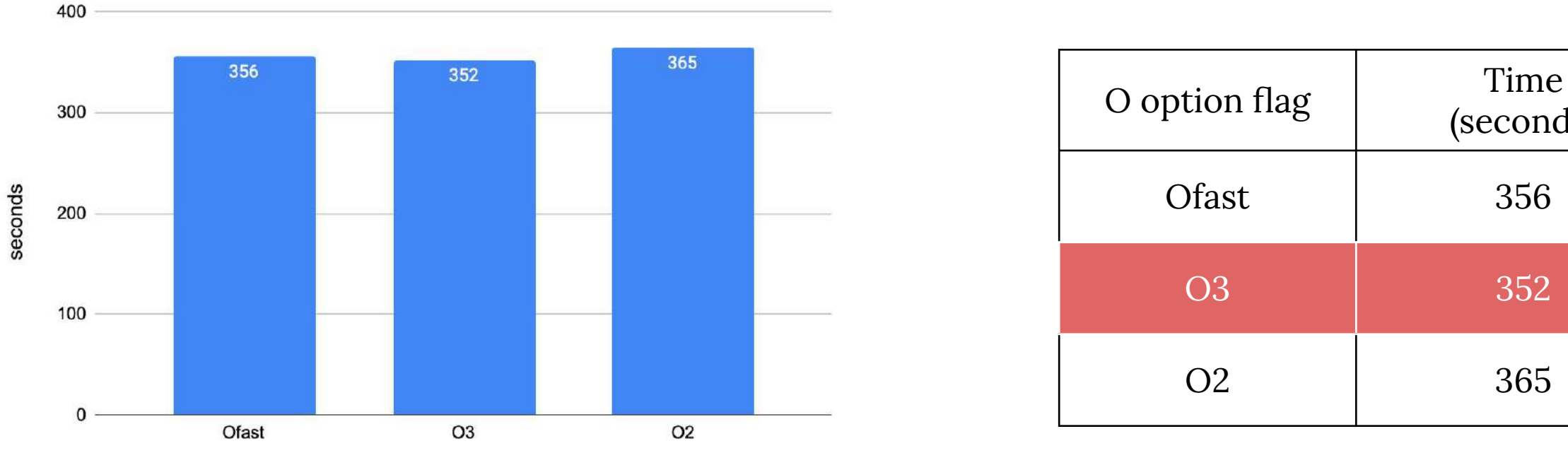

O option flag

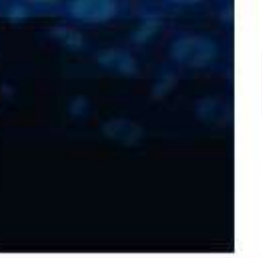

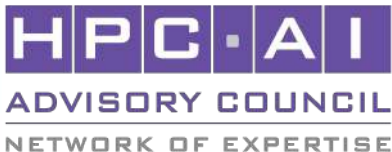

## Vtune to find out the hotpot

#### • Using Intel vtune profiler to find out the hotspot.

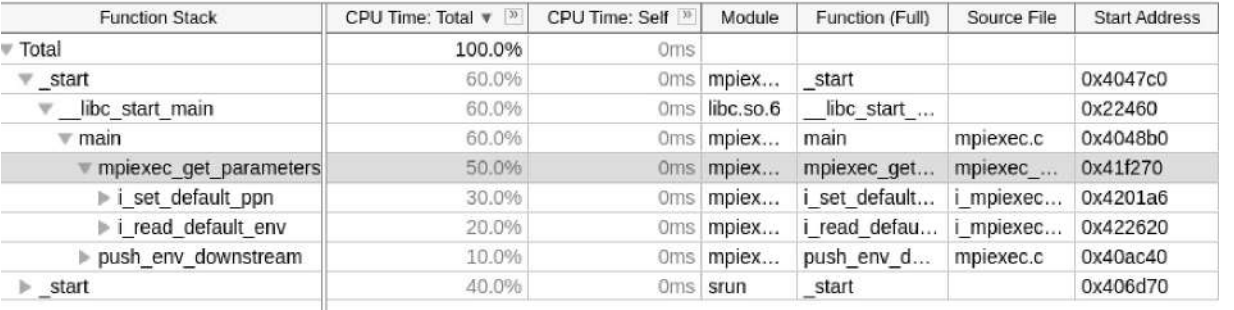

#### $\odot$  Top Hotspots

This section lists the most active functions in your application. Optimizing these hotspot functions typically results in improving overall application performance.

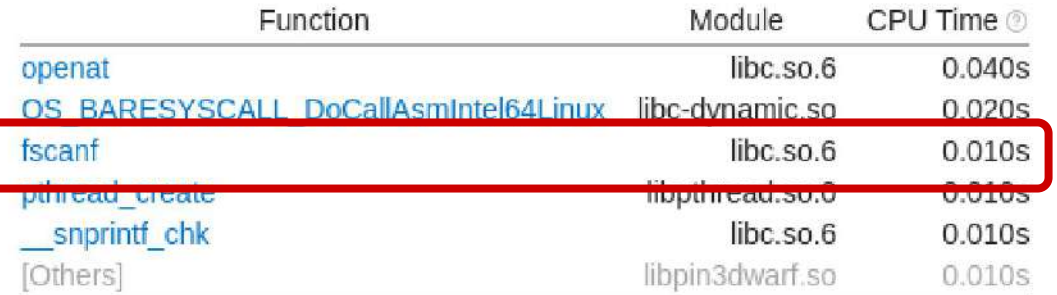

\*N/A is applied to non-summable metrics.

![](_page_10_Picture_41.jpeg)

![](_page_10_Picture_10.jpeg)

35

#### GPAW - Optimize

### Scalable Python

- We reference the paper "Optimizing GPAW" try to use scalable python to optimize.
- We install a scalable version of python, but the version is based on python2 which couldn't support GPAW 20.10.0.

![](_page_11_Picture_4.jpeg)

Available on-line at www.prace-ri.eu

Partnership for Advanced Computing in Europe

**Optimizing GPAW** 

Jussi Enkovaara<sup>a,\*</sup>, Martti Louhivuori<sup>a</sup>, Petar Jovanovic<sup>b</sup>, Vladimir Slavnic<sup>b</sup>, Mikael Rännar<sup>c</sup>

<sup>a</sup>CSC - IT Center for Science, P.O. Box 405 FI-02101 Espoo Finland <sup>b</sup>Scientific Computing Laboratory, Institute of Physics Belgrade, Pregrevica 118, 11080 Belgrade, Serbia <sup>c</sup>Department of Computing Science, Umea University, SE-901 87 Umea, Sweden

![](_page_11_Picture_11.jpeg)

![](_page_12_Picture_7.jpeg)

## -bind-to flag

• Running GPAW on four node using different -bind-to flag.

![](_page_12_Picture_75.jpeg)

![](_page_12_Figure_3.jpeg)

![](_page_12_Picture_5.jpeg)

![](_page_13_Picture_7.jpeg)

### Openmp threads

• Using 320 cores to compare performance of different openmp threads number.

![](_page_13_Figure_3.jpeg)

![](_page_13_Picture_5.jpeg)

## Scalapack, Lapack, and Blas with MKL

- Using MKL to optimize the math libraries.
- MKL make GPAW

# Using MKL

![](_page_14_Figure_4.jpeg)

![](_page_14_Picture_6.jpeg)

![](_page_14_Picture_7.jpeg)

## Using IPM profiler to profile the

• When we run the GPAW on optimizing stage, we compare the both of profiling results to analysis.

![](_page_15_Figure_3.jpeg)

![](_page_15_Figure_4.jpeg)

![](_page_15_Picture_7.jpeg)

![](_page_15_Figure_9.jpeg)

40

#### GPAW - Optimize

## Elpa & libvdwxc

• Using Elap and libvdwxc to speedup the performance of GPAW.

![](_page_16_Figure_3.jpeg)

NETWORK OF EXPERTISE

#### Using Elpa + libvdwxc

![](_page_16_Picture_5.jpeg)

![](_page_16_Picture_6.jpeg)

## Eigensolver and parallel runs option

- We try to use different eigensolver to the copper.py.
- Fix some parallel runs options.

![](_page_17_Picture_55.jpeg)

![](_page_17_Picture_56.jpeg)

![](_page_17_Picture_7.jpeg)

![](_page_17_Picture_8.jpeg)

#### GPAW - Result

# Final Result - Niagara Cluster

- Software compilation version
- Hardware usage

![](_page_18_Picture_157.jpeg)

Time: 00:04:24  $= 264s$ 

![](_page_18_Picture_158.jpeg)

![](_page_18_Figure_8.jpeg)

#### NETWORK OF EXPERTISE

![](_page_18_Picture_11.jpeg)

![](_page_18_Figure_12.jpeg)

nodes (80 cores per node)